DIGITAL **AGENTUR BEREIN** 

**Aniel** IT-Sicherheitscheckliste

Maillia

Line Line Line

## **Africa IT-Verbindungen: Schwachstellenanalyse und Maßnahmen**

Der Begriff "**IT-Verbindungen**" wird im Folgenden für alle Schnittstellen und Transportwege verwendet, um Informationen bzw. Daten von einem System zu einem anderen, von einer Software zu einer anderen oder zwischen Anwendenden zu übermitteln.

Prüfen Sie anhand der folgenden 9 Fragen, wie Ihr Unternehmen in Bezug auf IT-Sicherheit aufgestellt ist. Wenn Sie eine Frage mit **Nein** beantworten, haben wir für Sie Beispiel-Maßnahmen benannt, mit denen Sie Ihre IT-Sicherheit verbessern können.

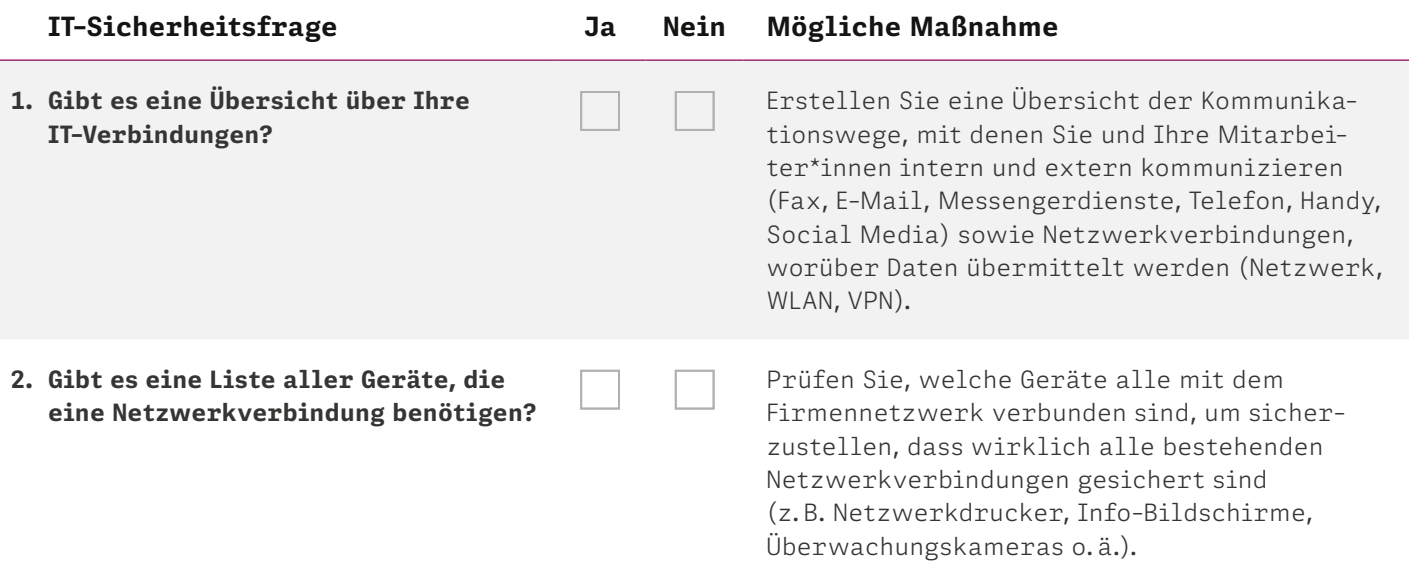

## **IT-Verbindungen: Schwachstellenanalyse und Maßnahmen**

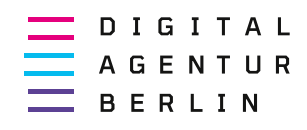

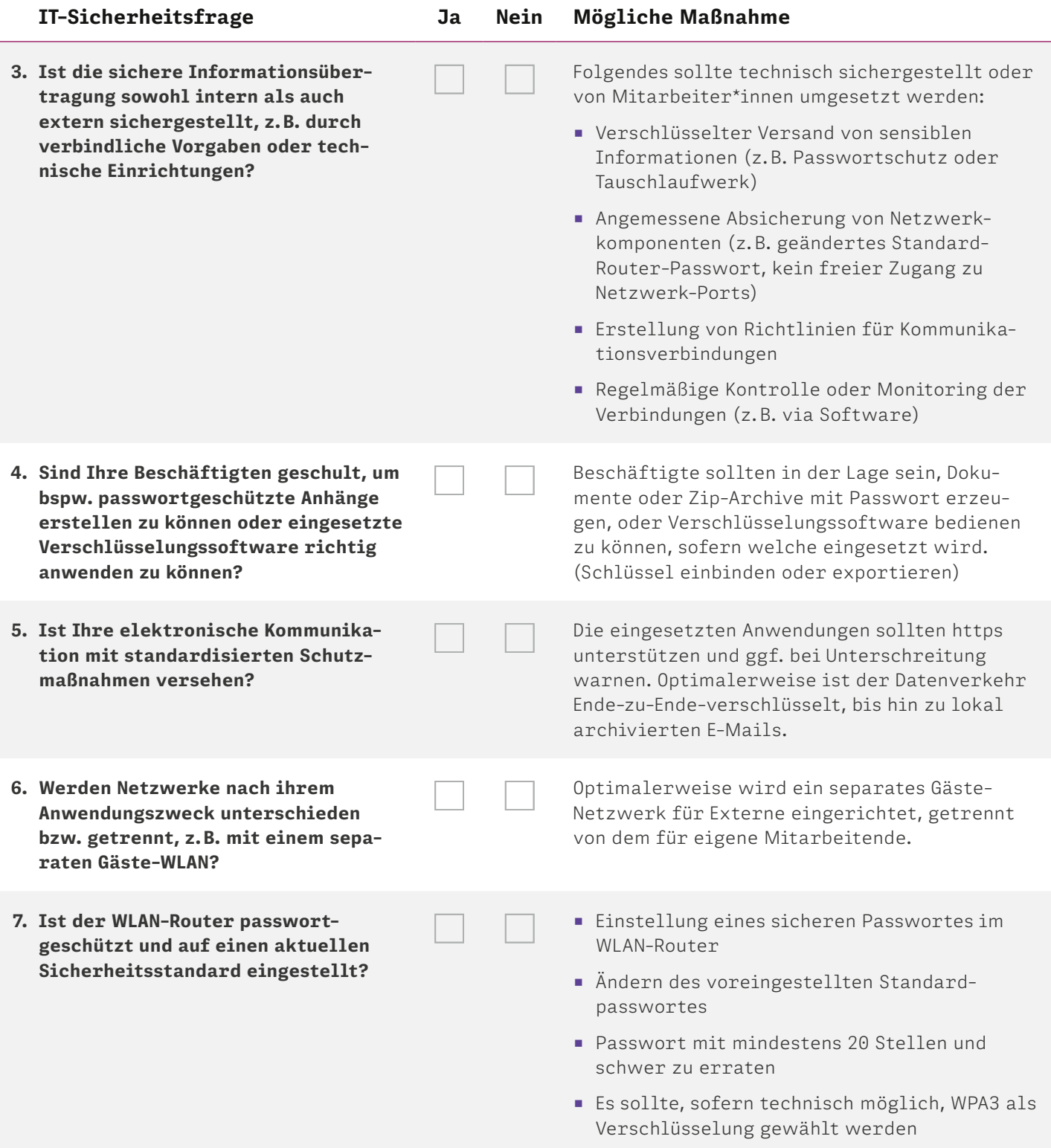

## **IT-Verbindungen: Schwachstellenanalyse und Maßnahmen**

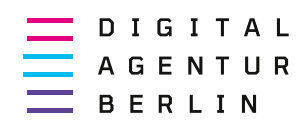

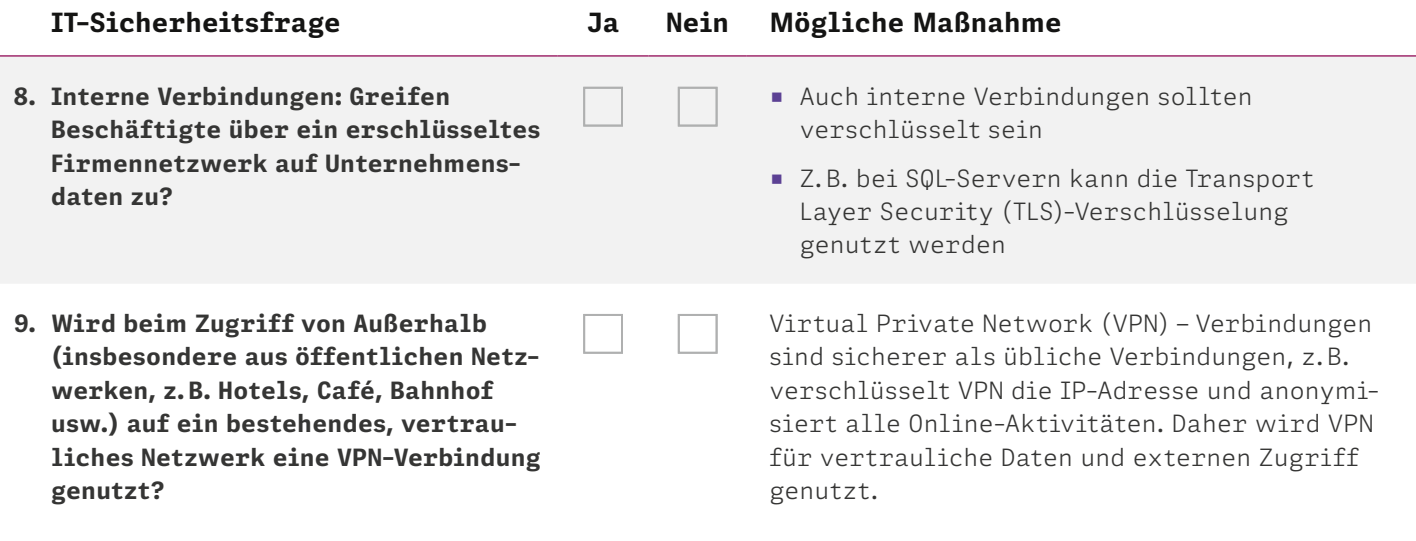

Gerne unterstützen wir Sie bei der Umsetzung der Maßnahmen zur Erhöhung der IT-Sicherheit in Ihrem Unternehmen. Wir freuen uns auf Ihre Anfrage an **[info@digitalagentur.berlin](mailto:info%40digitalagentur.berlin?subject=)**.

Weitere Informationen finden Sie auch auf **[digitalagentur.berlin](https://www.digitalagentur.berlin/)** oder rufen Sie uns unter der **[Cyberhotline 030 166 360 580](tel:+4930166360580)** an.